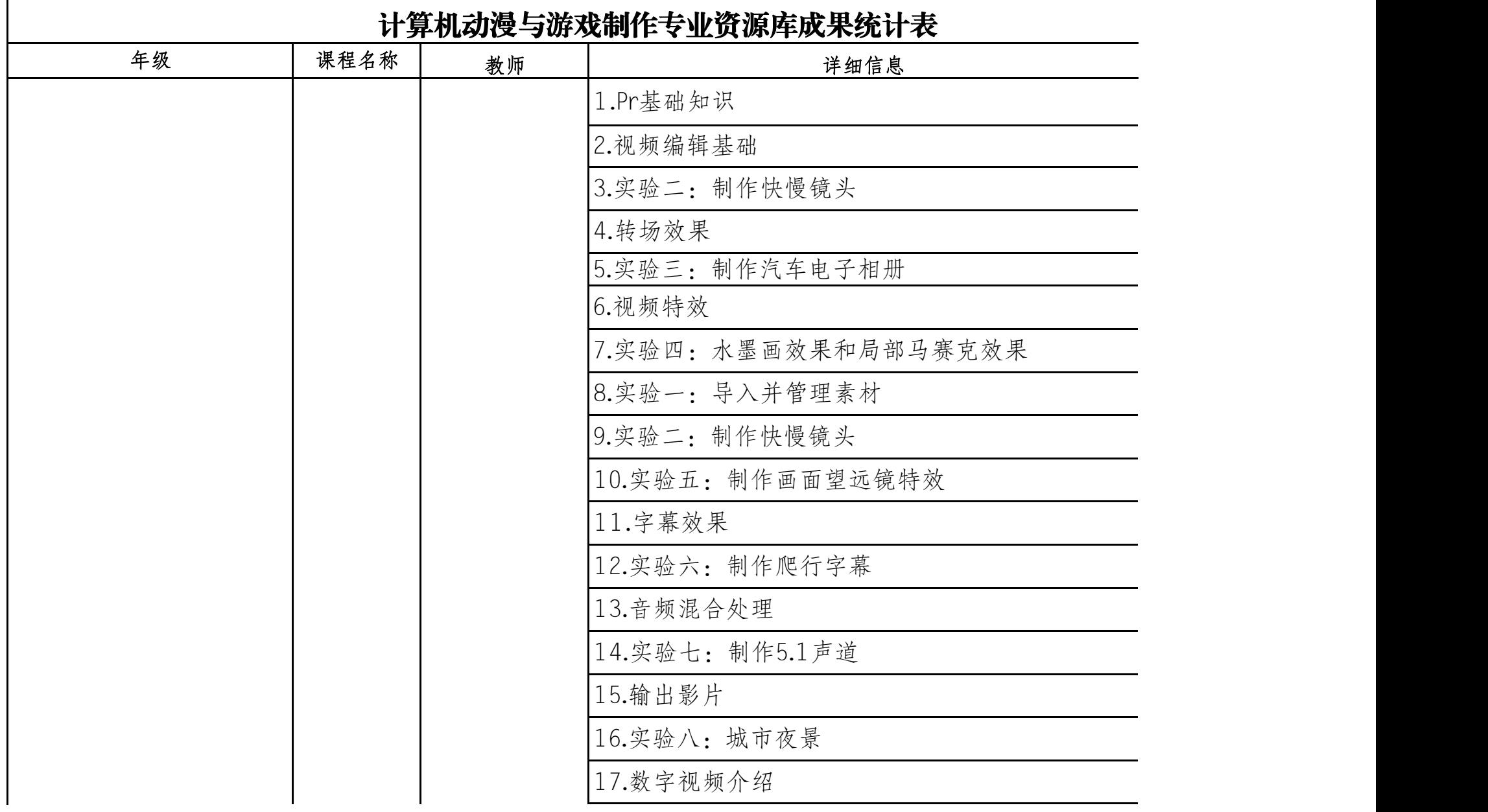

 $\mathsf{r}$ 

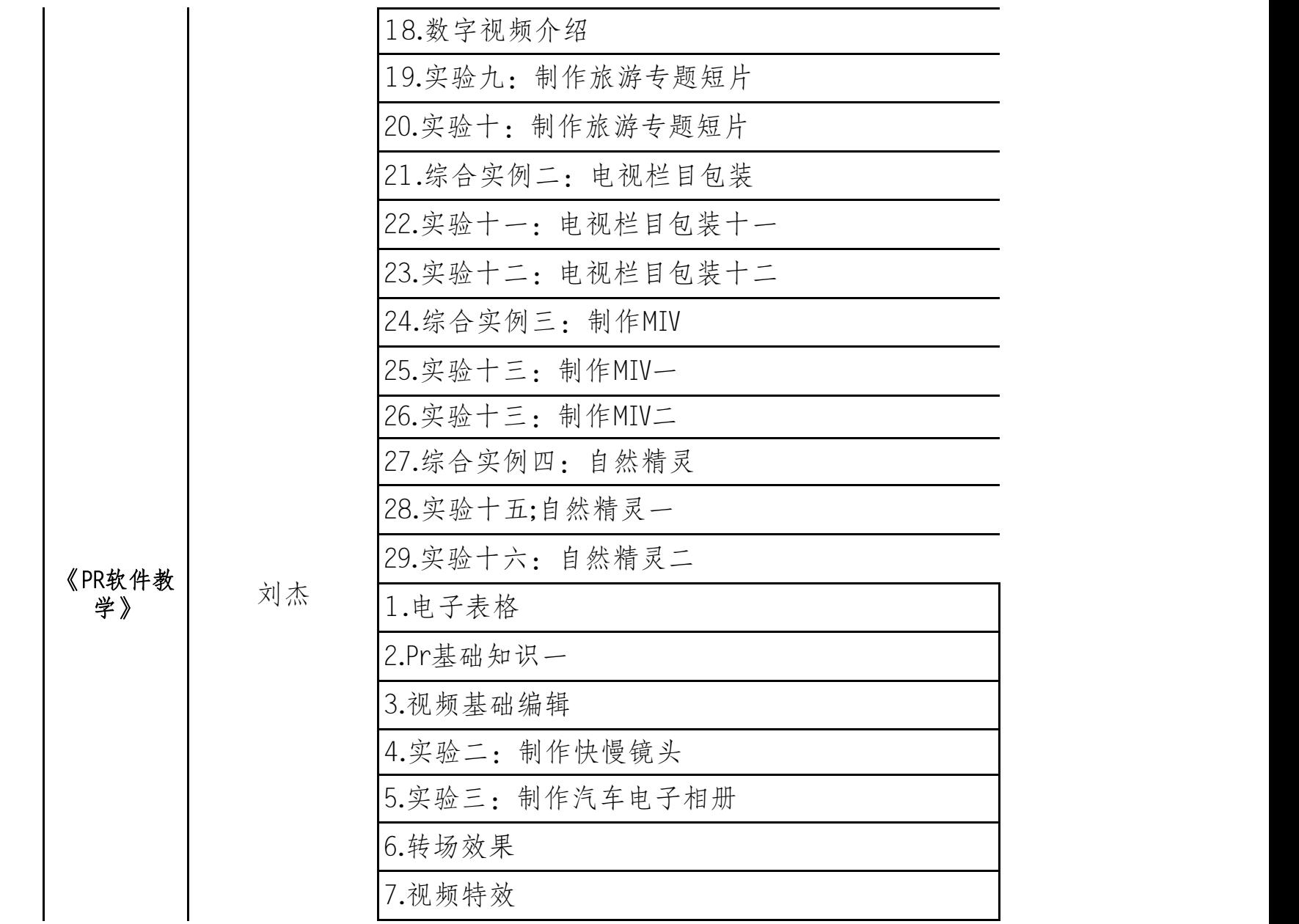

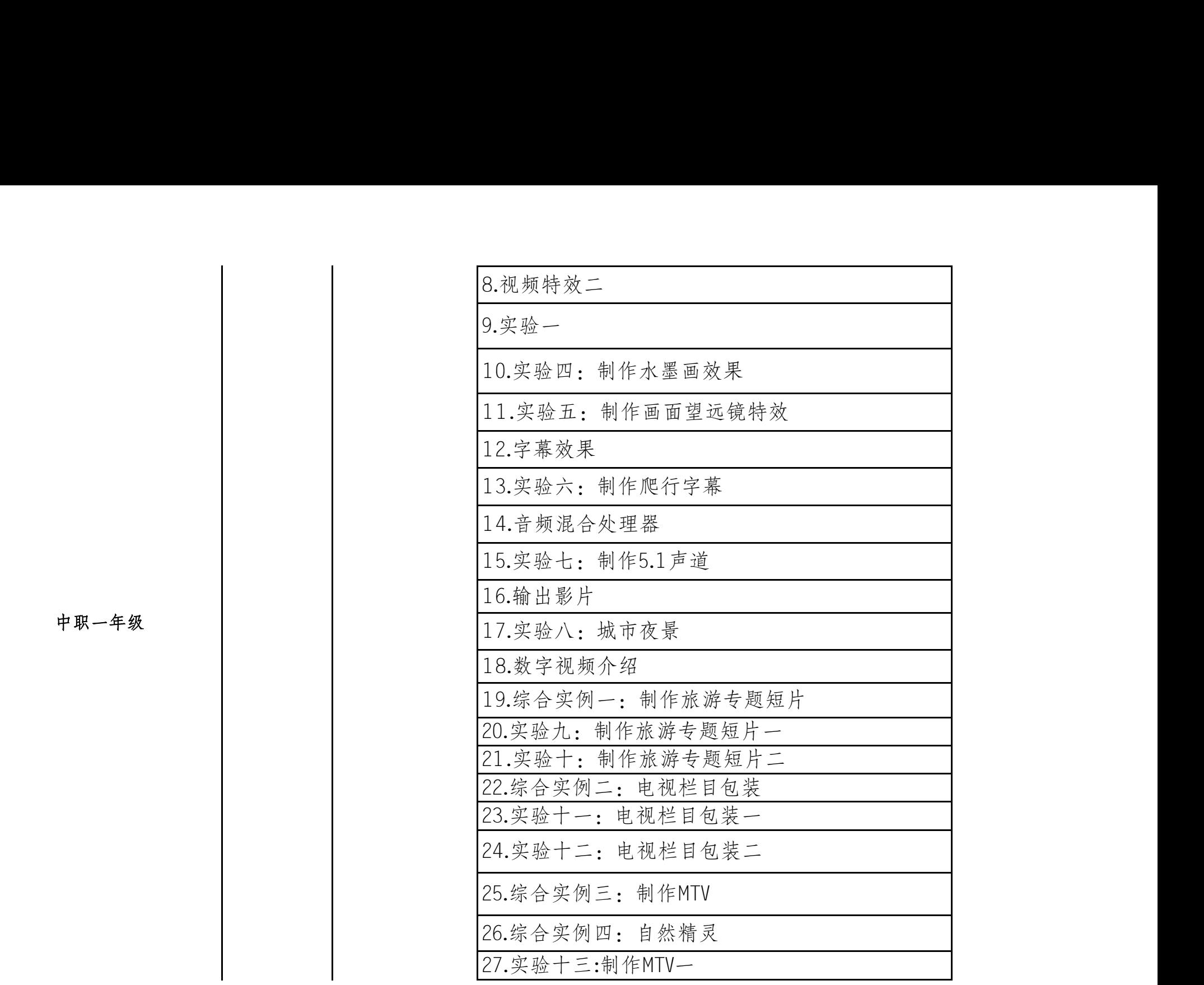

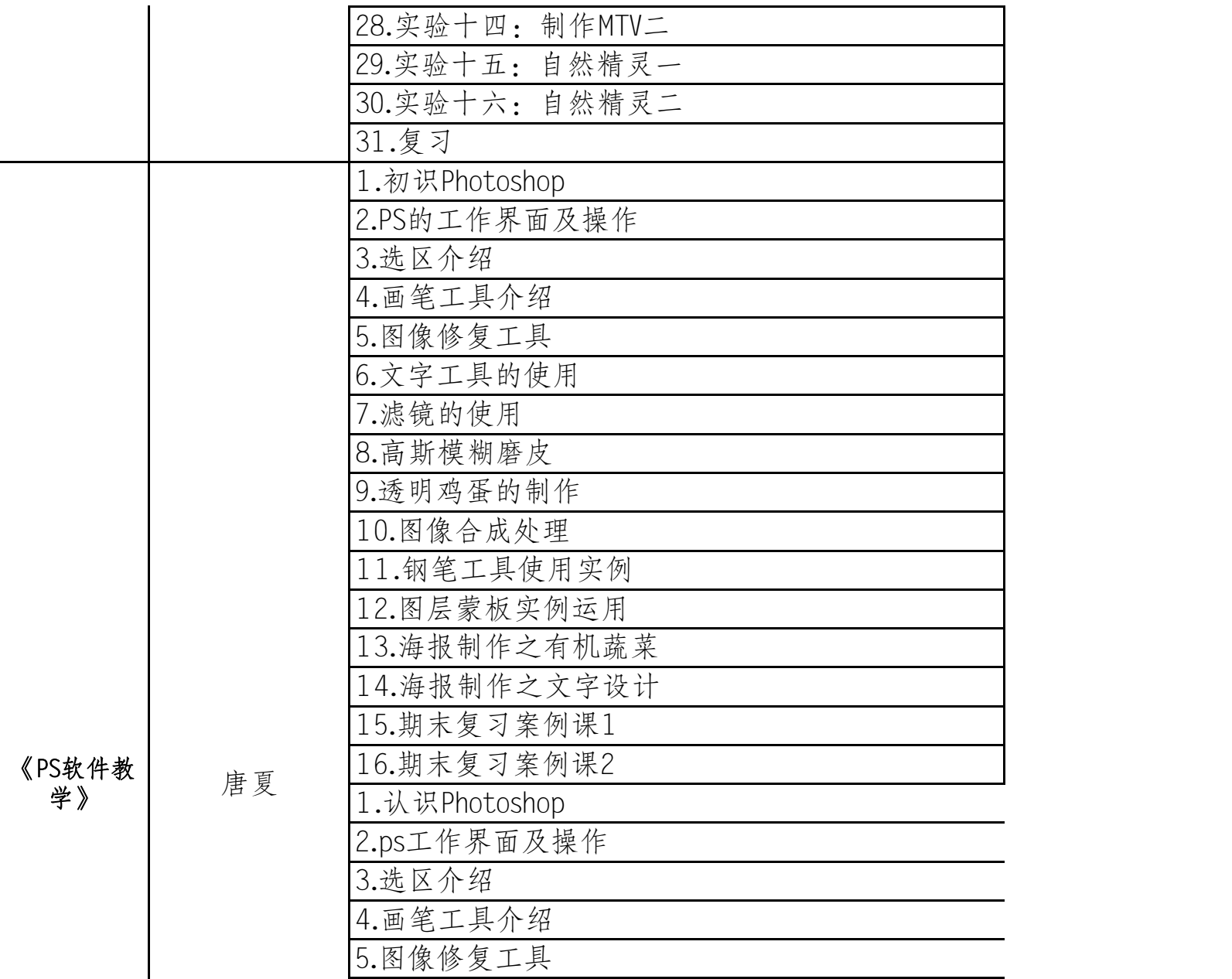

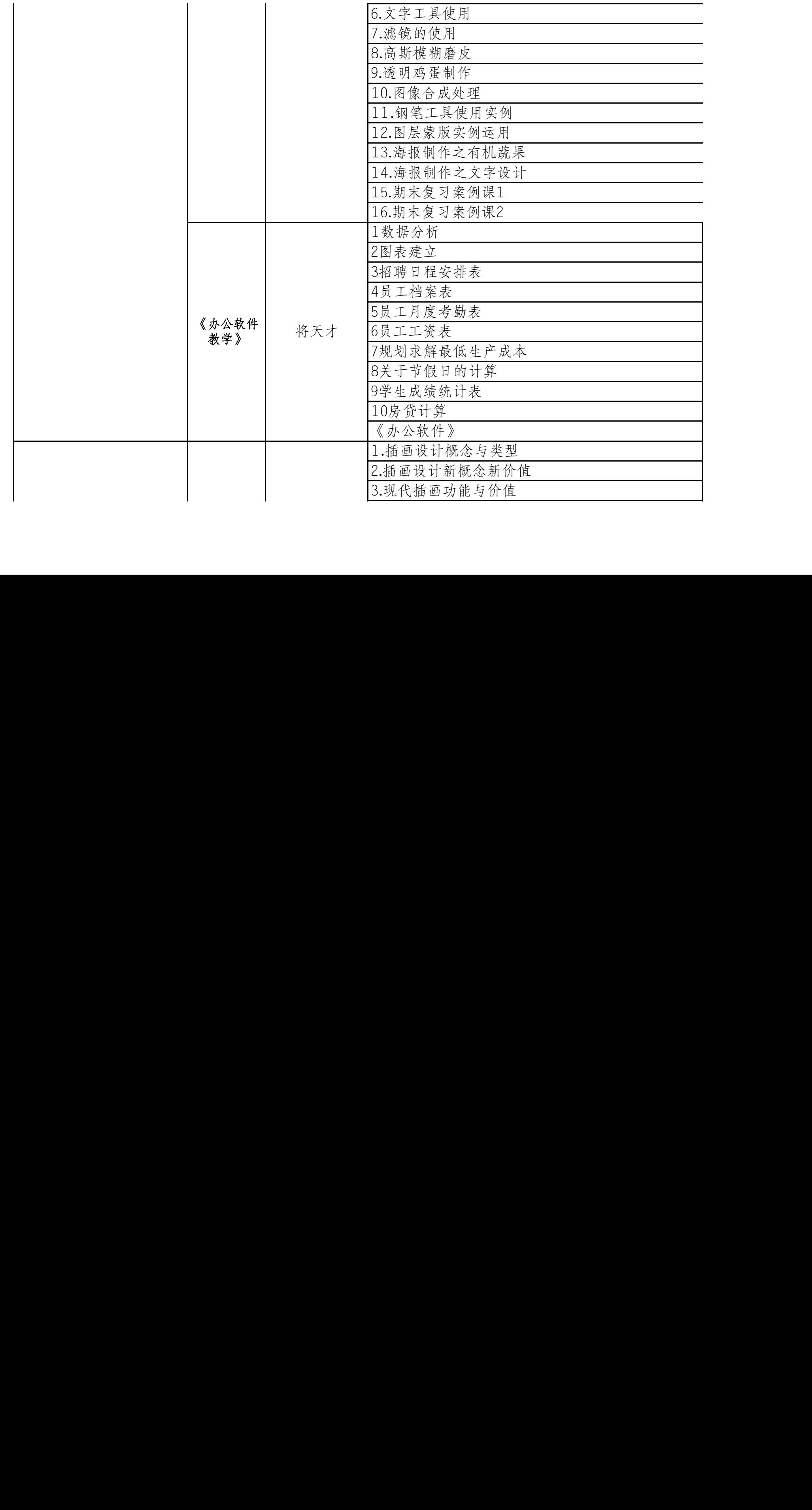

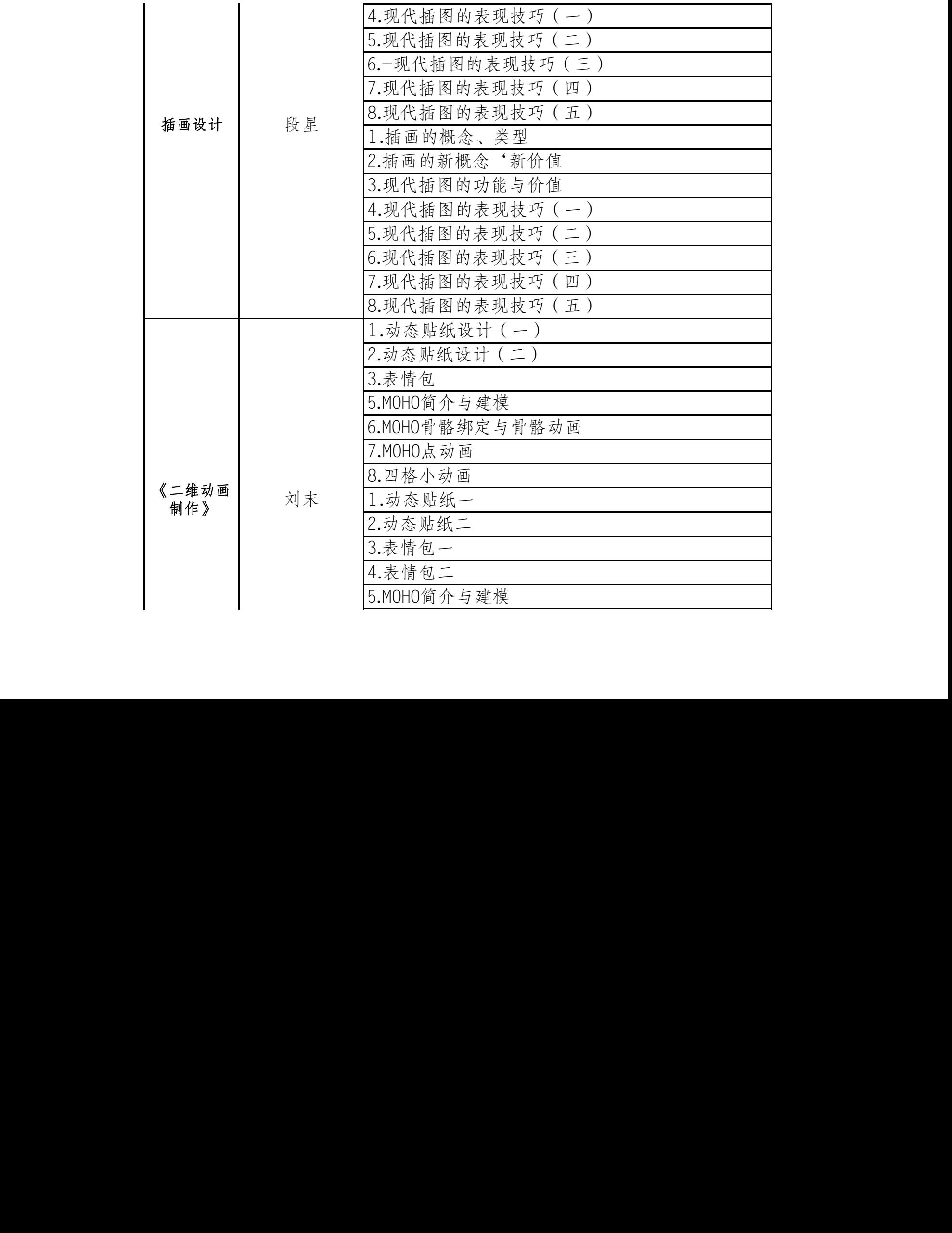

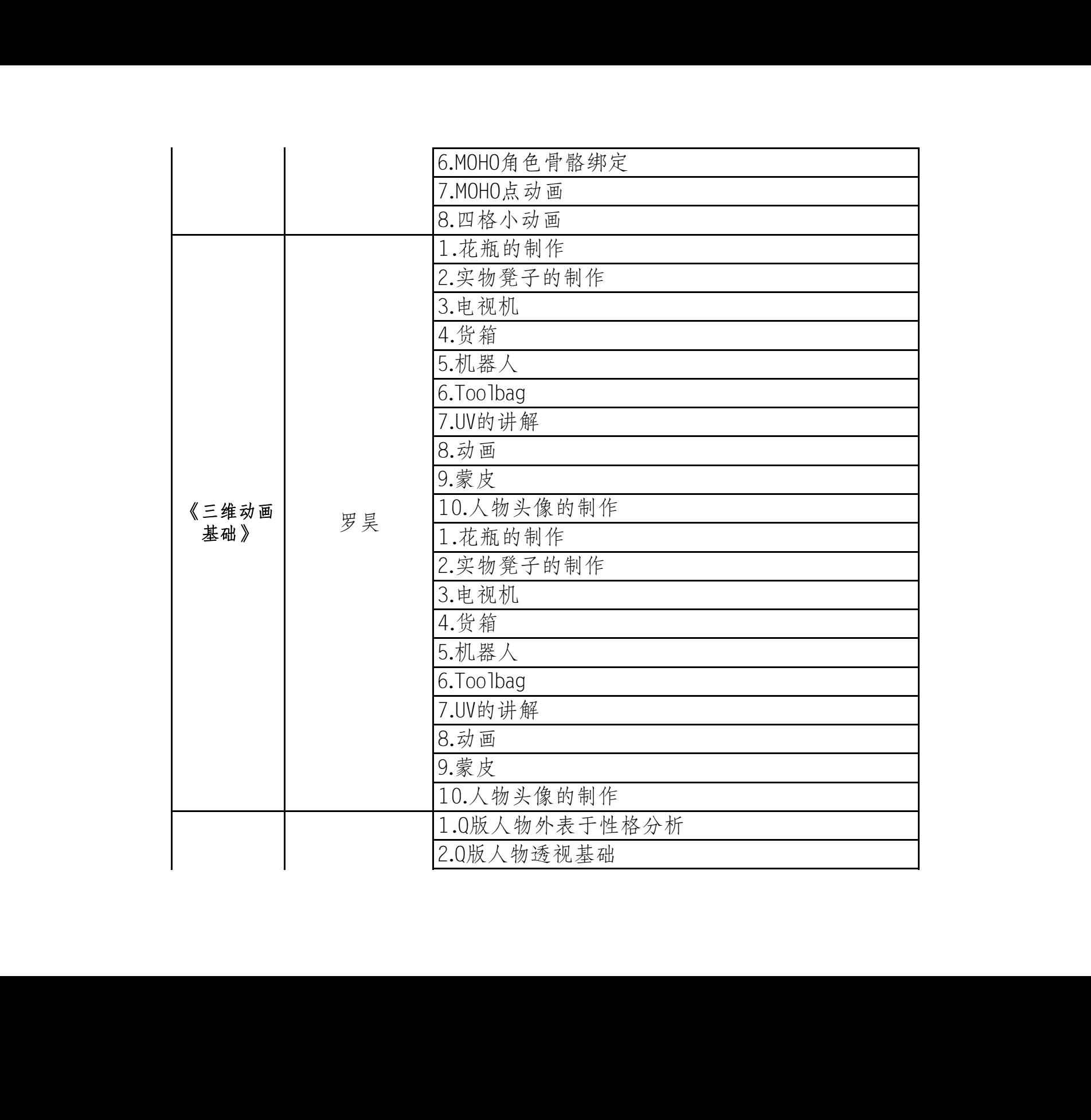

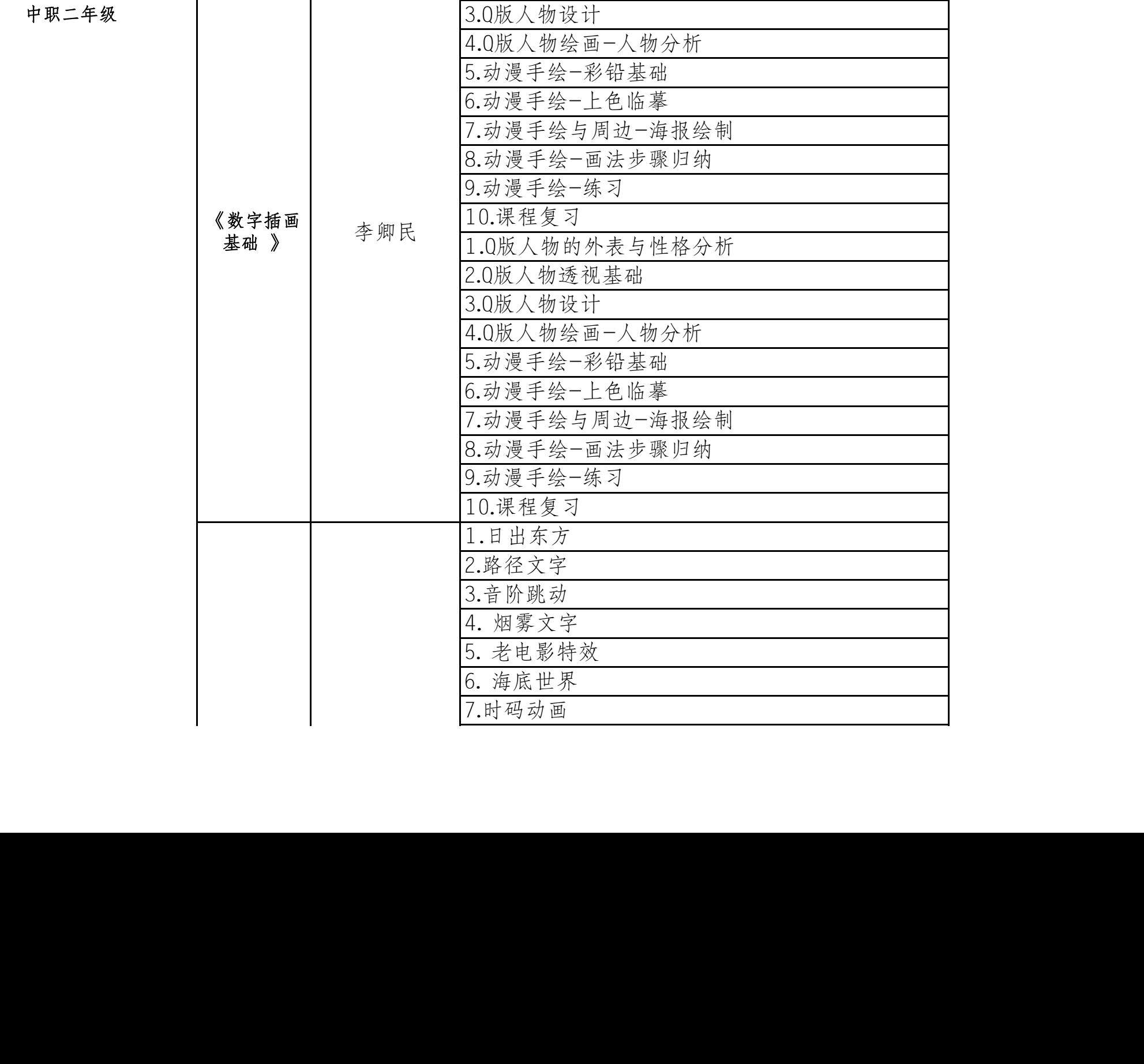

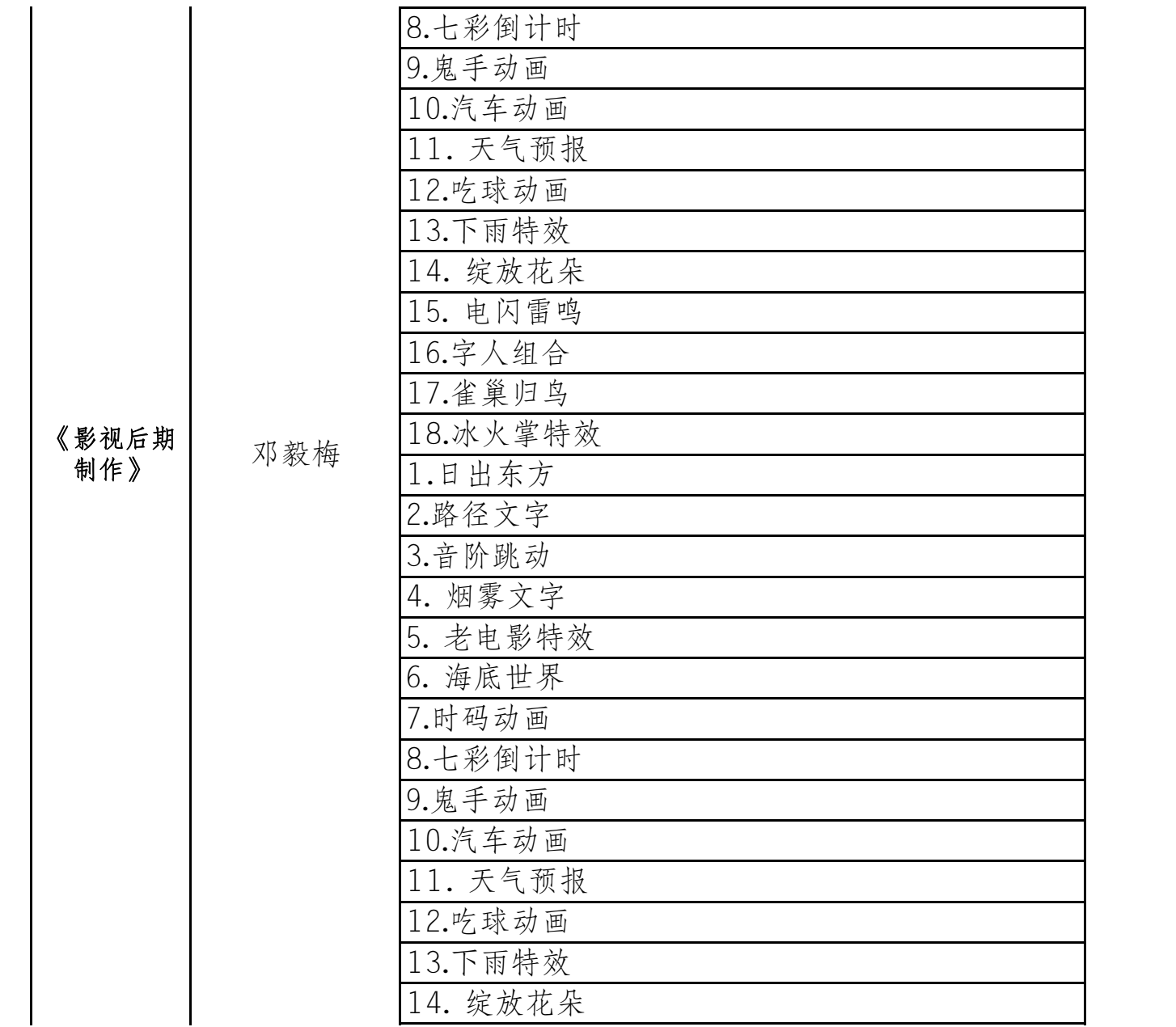

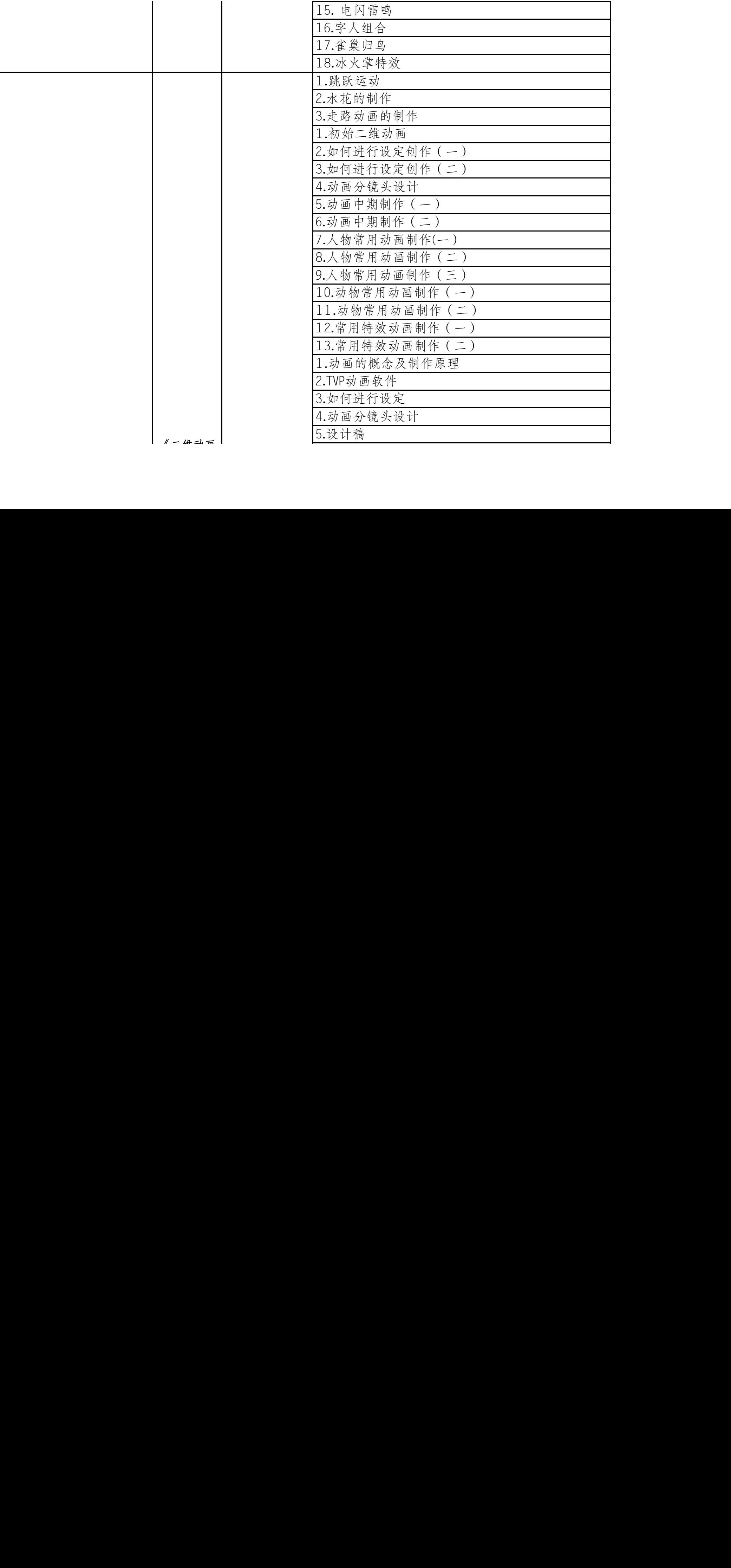

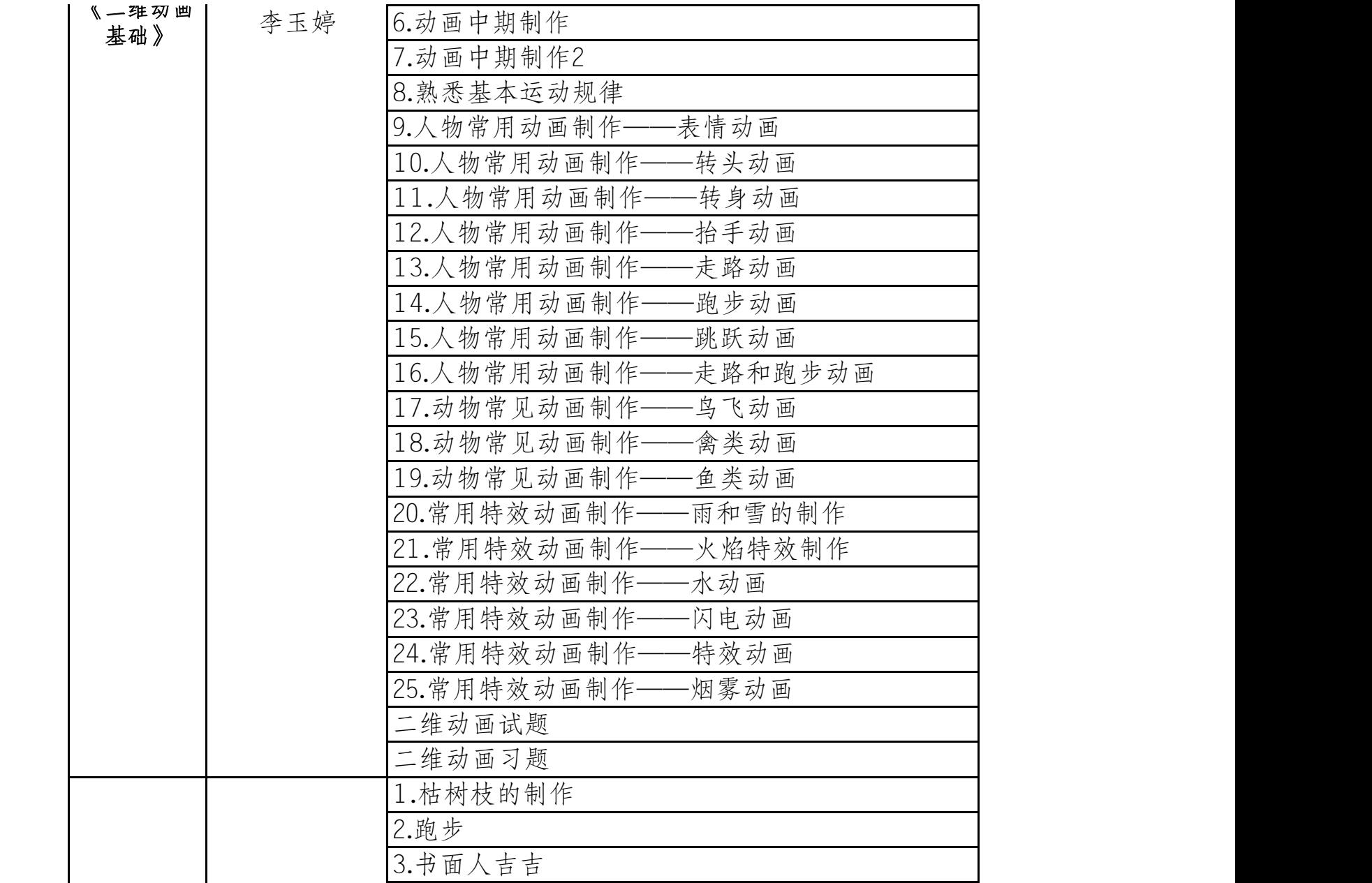

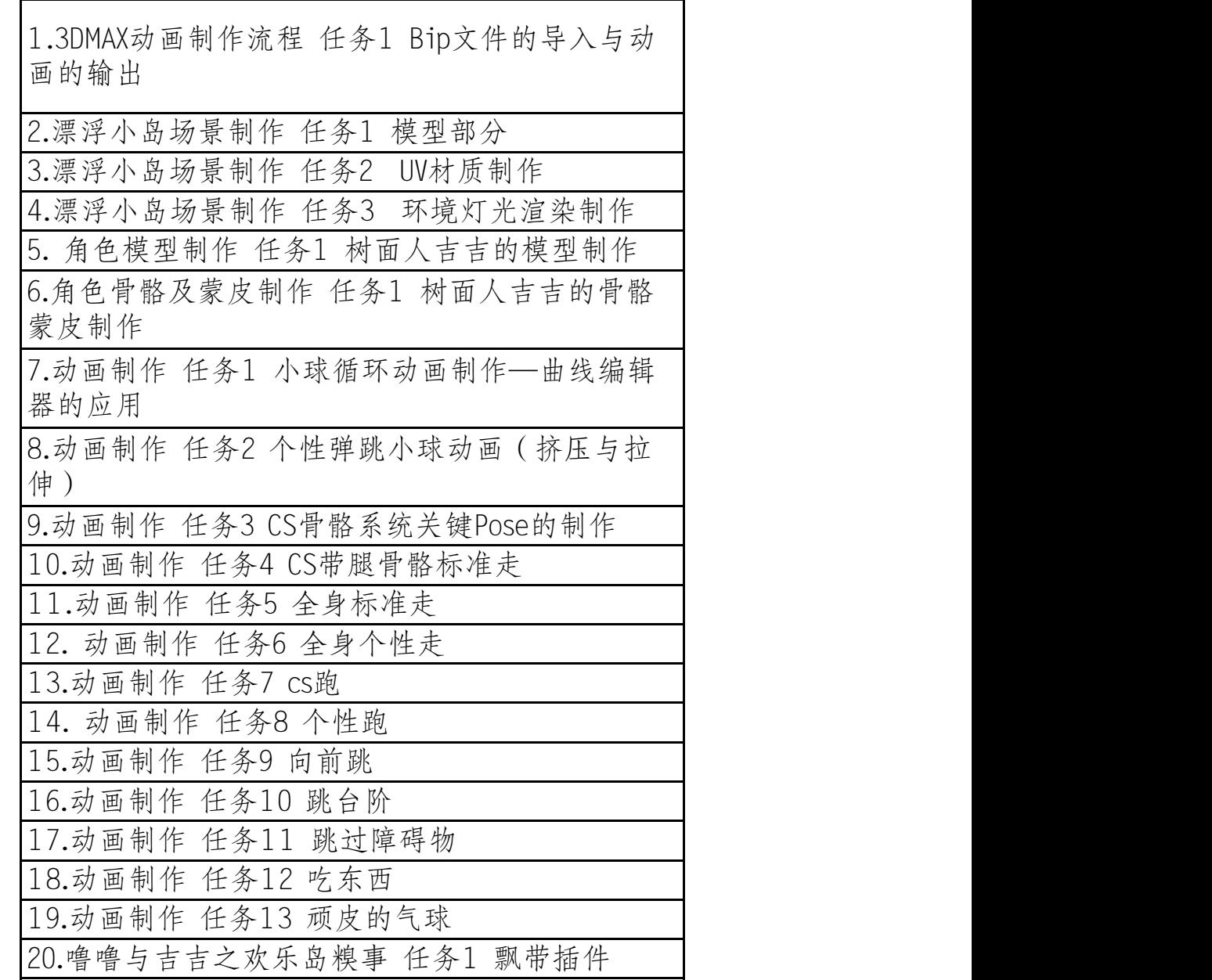

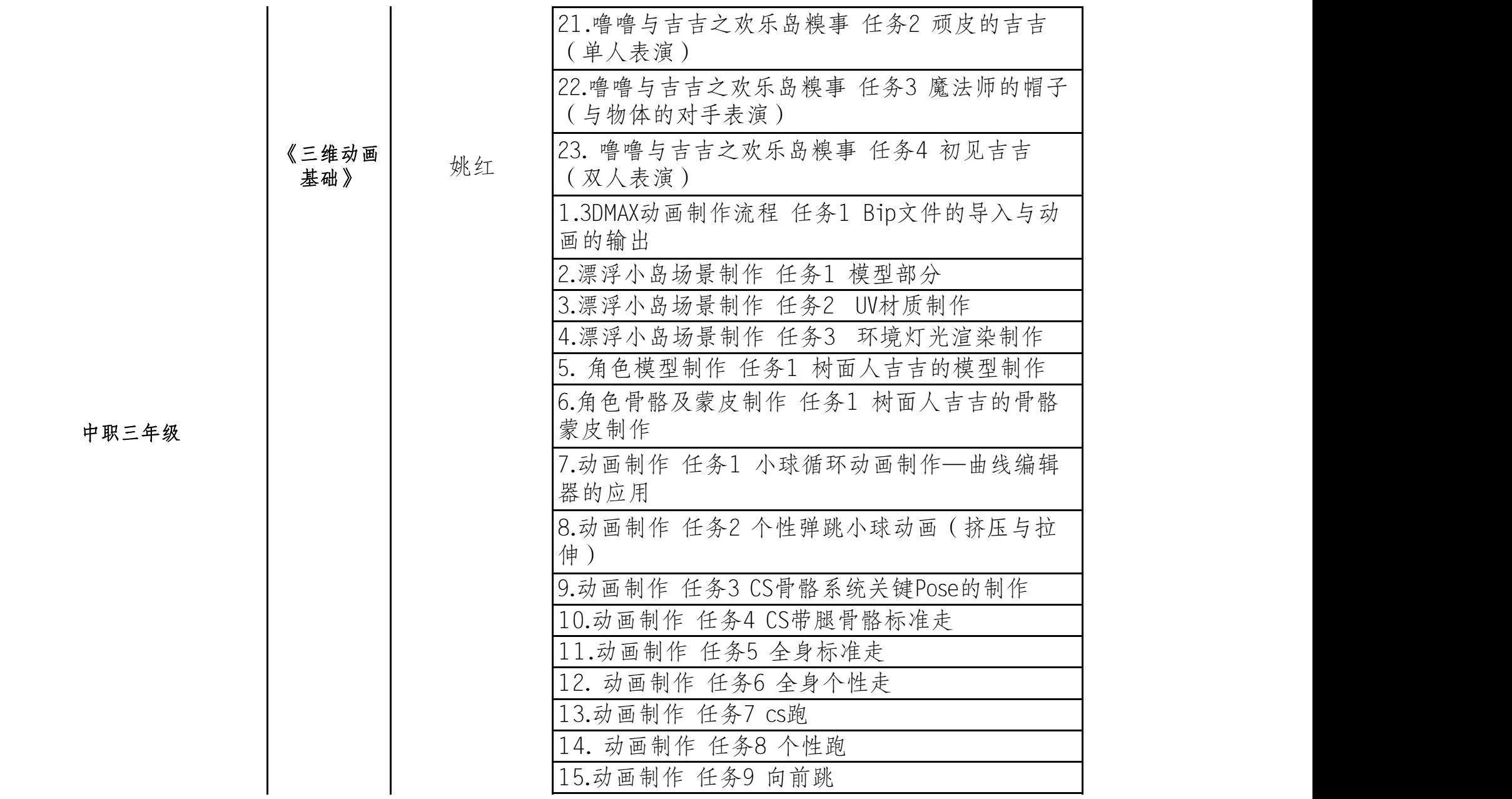

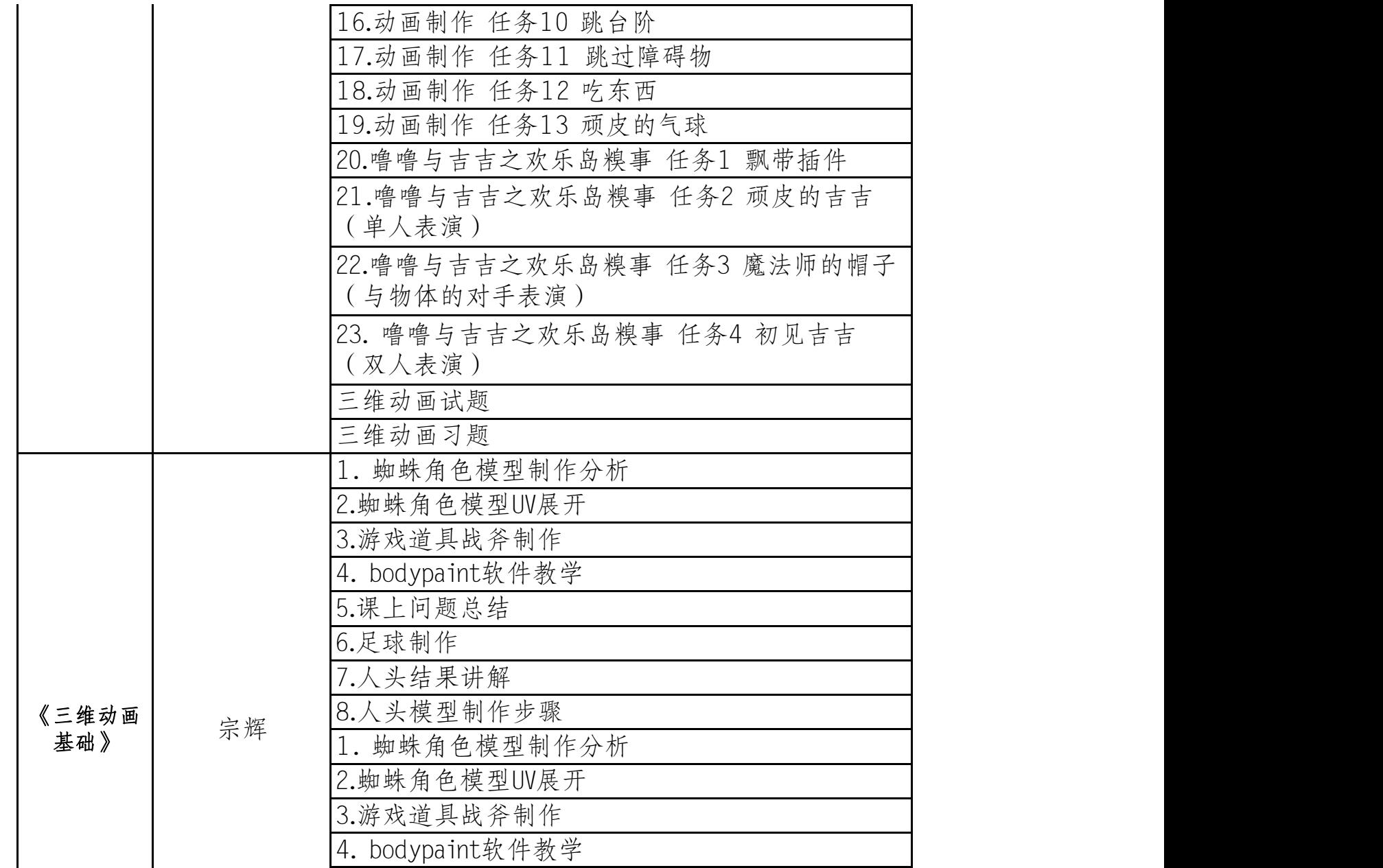

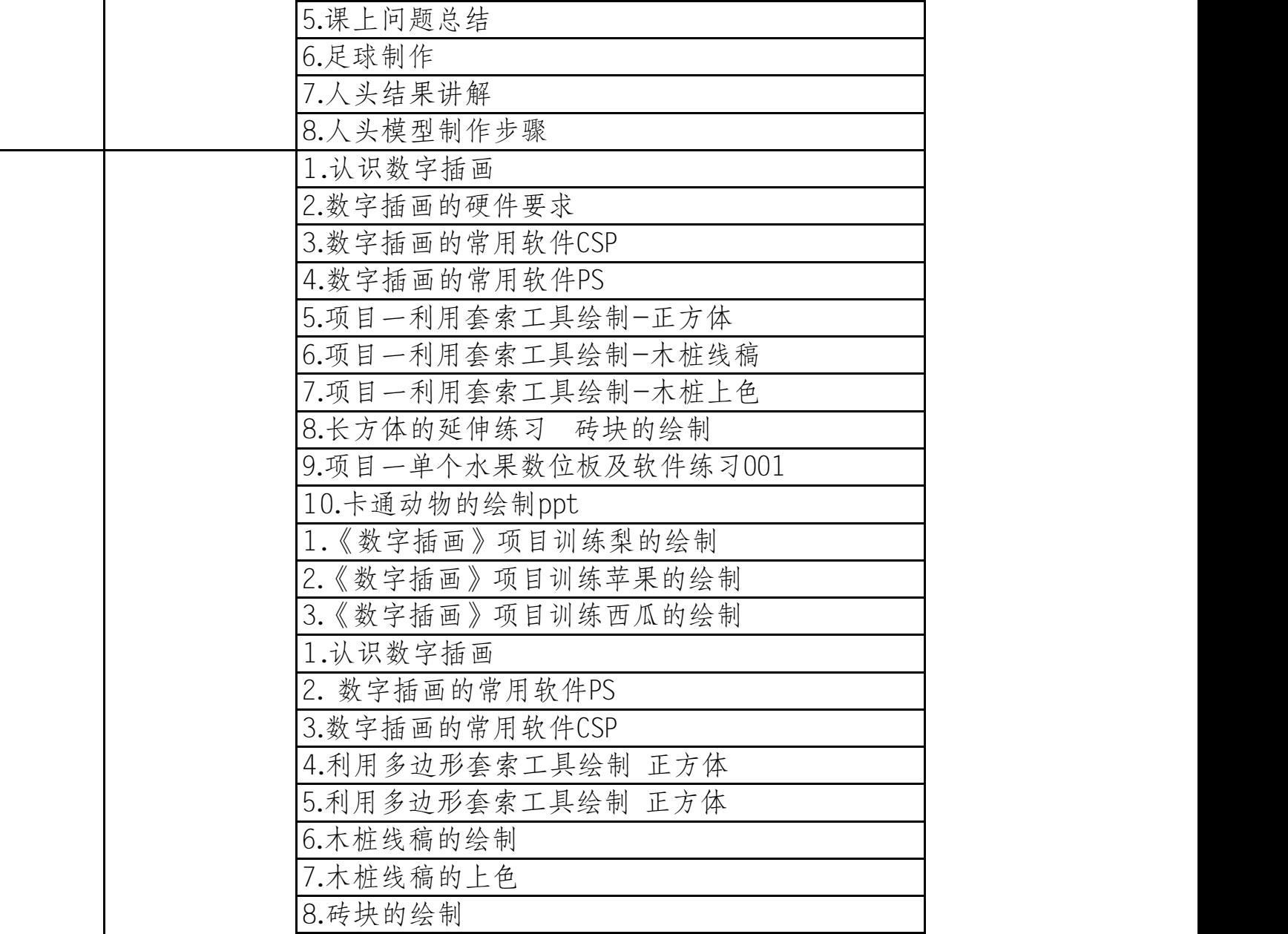

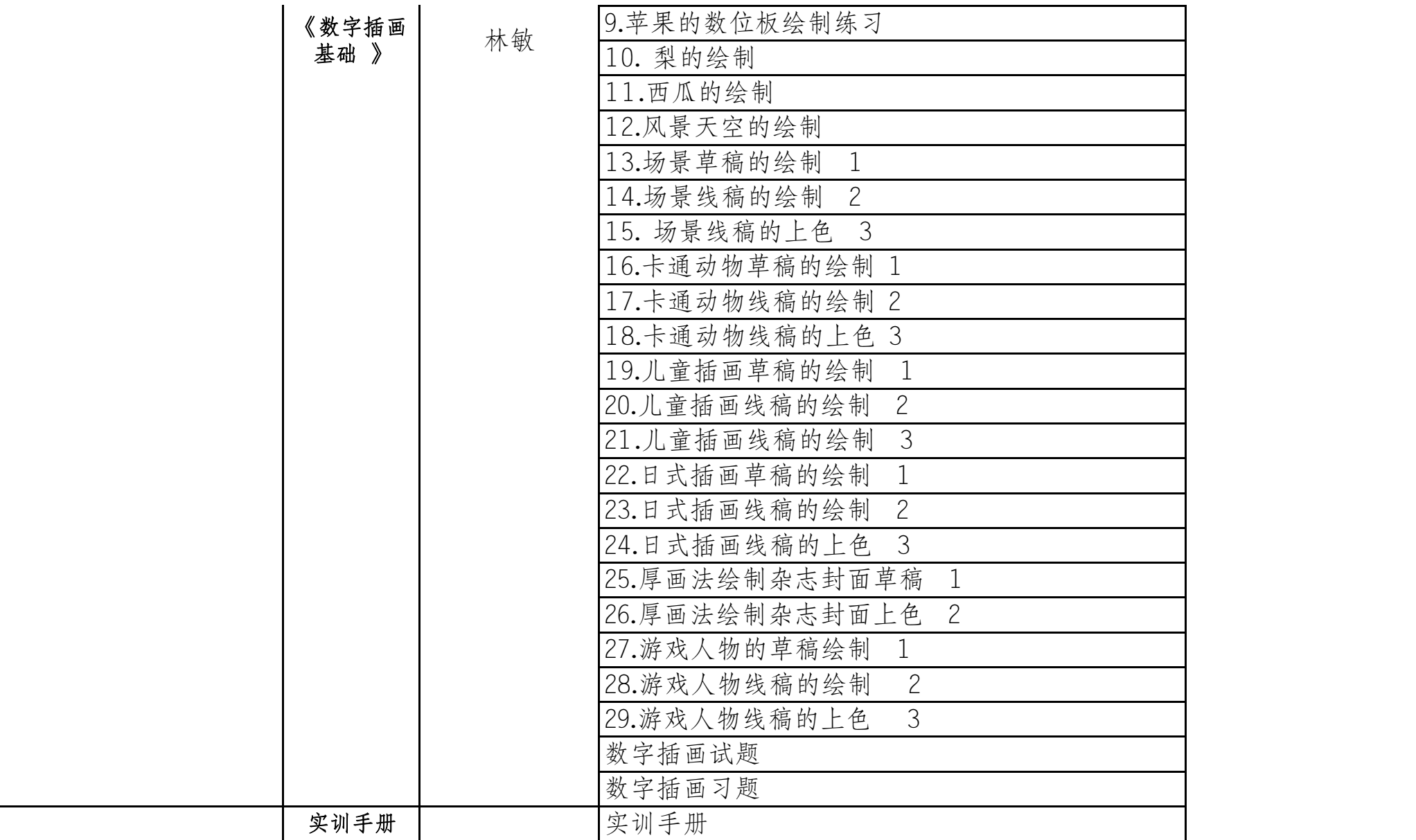

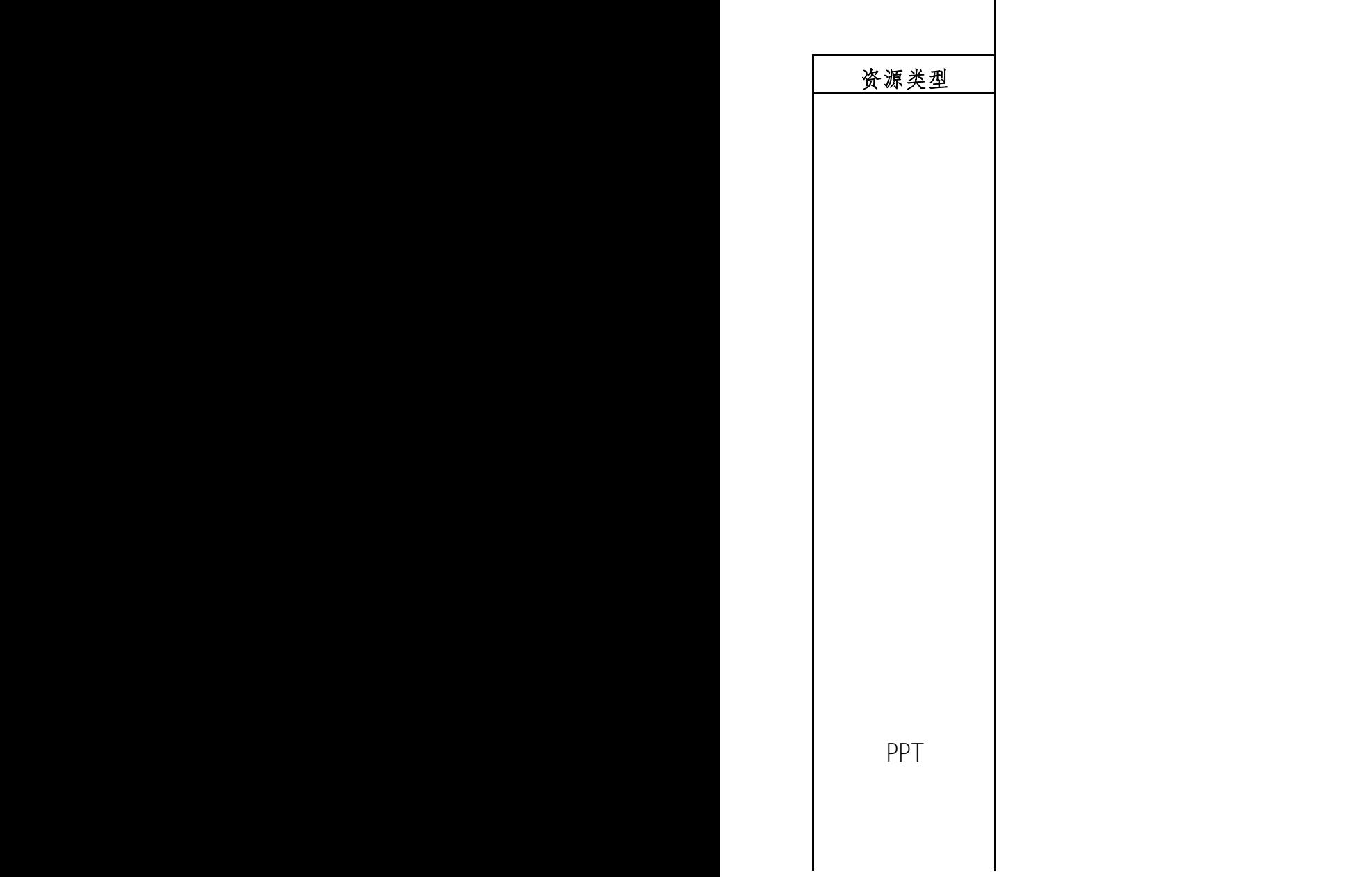

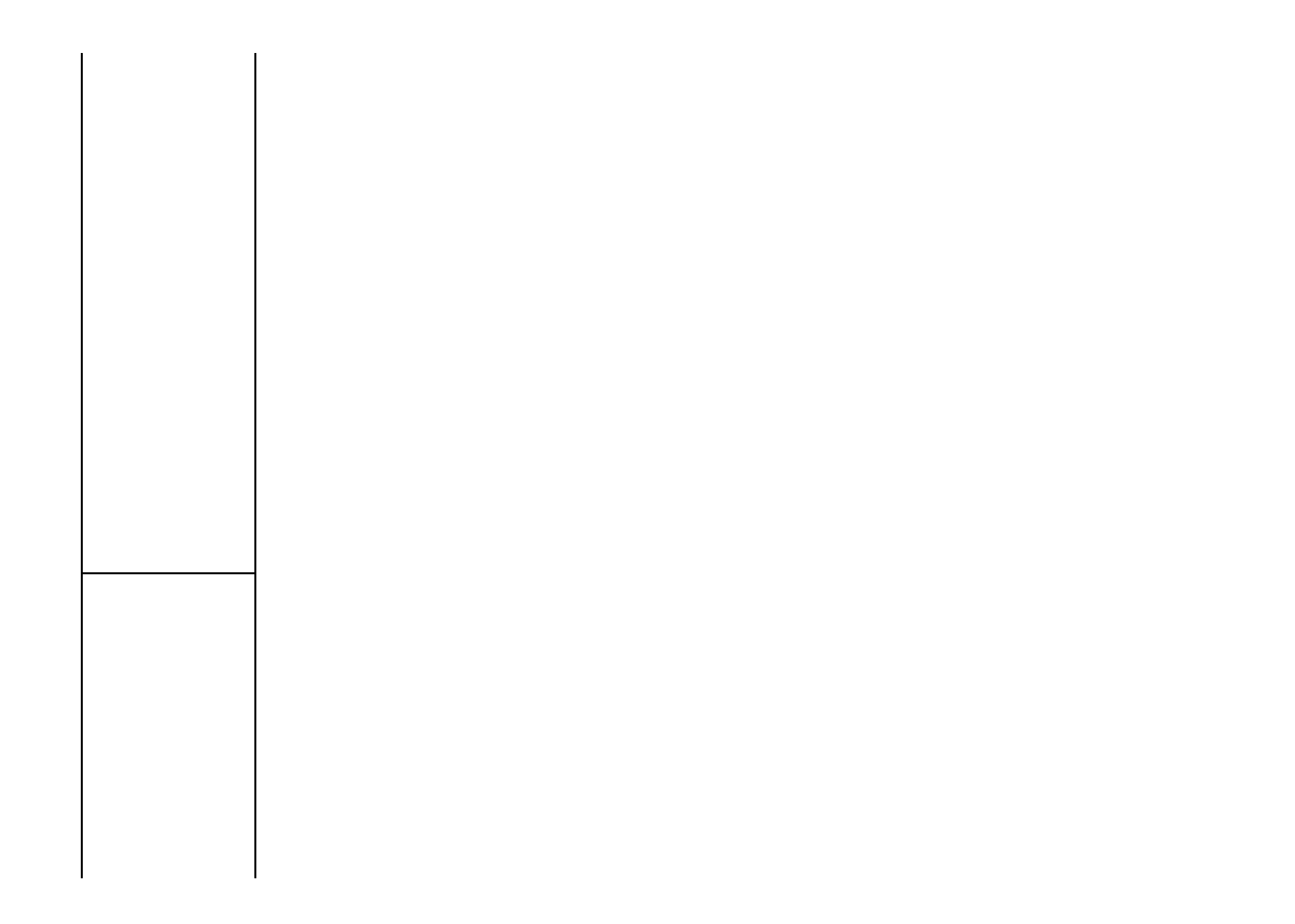

教案

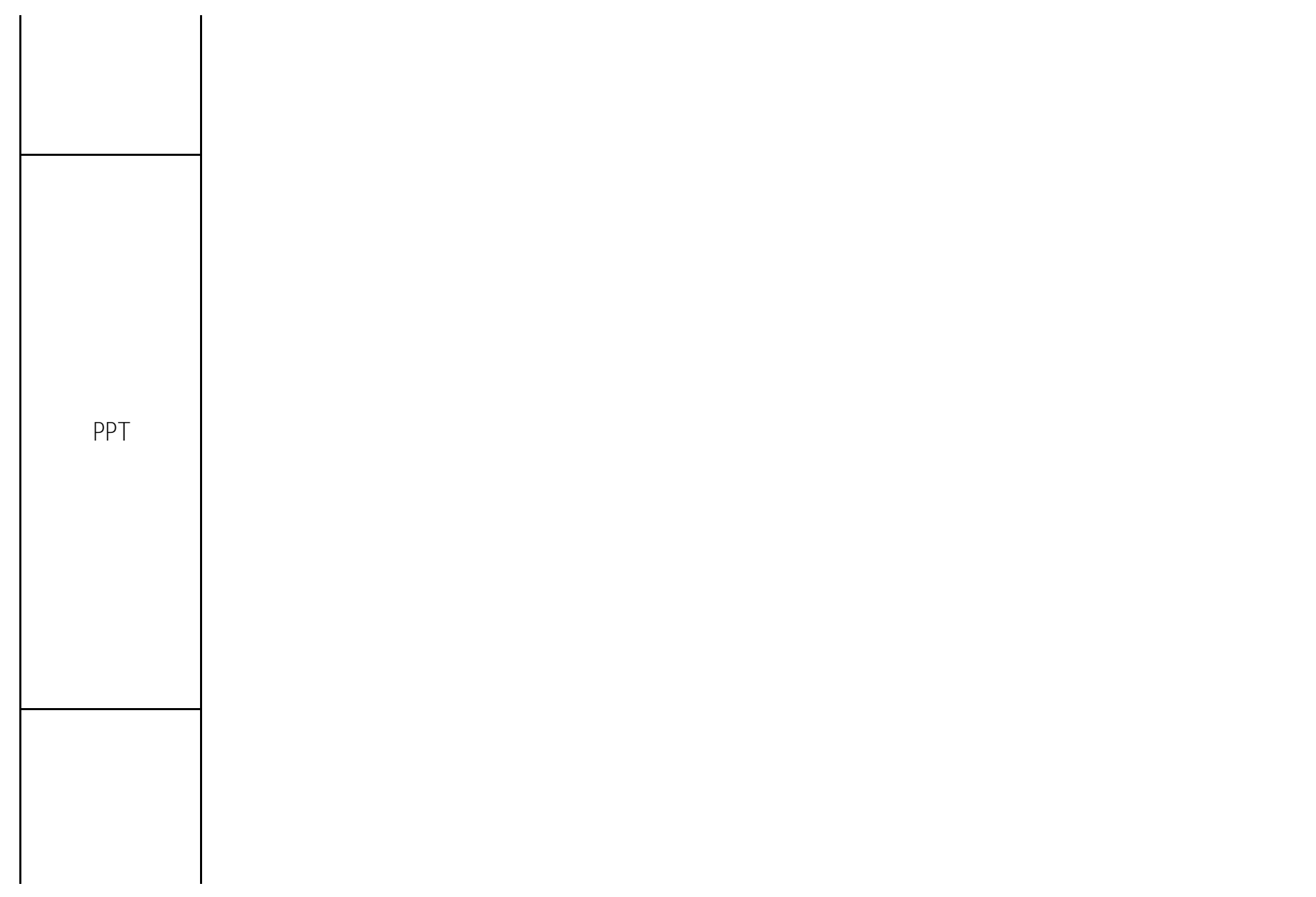

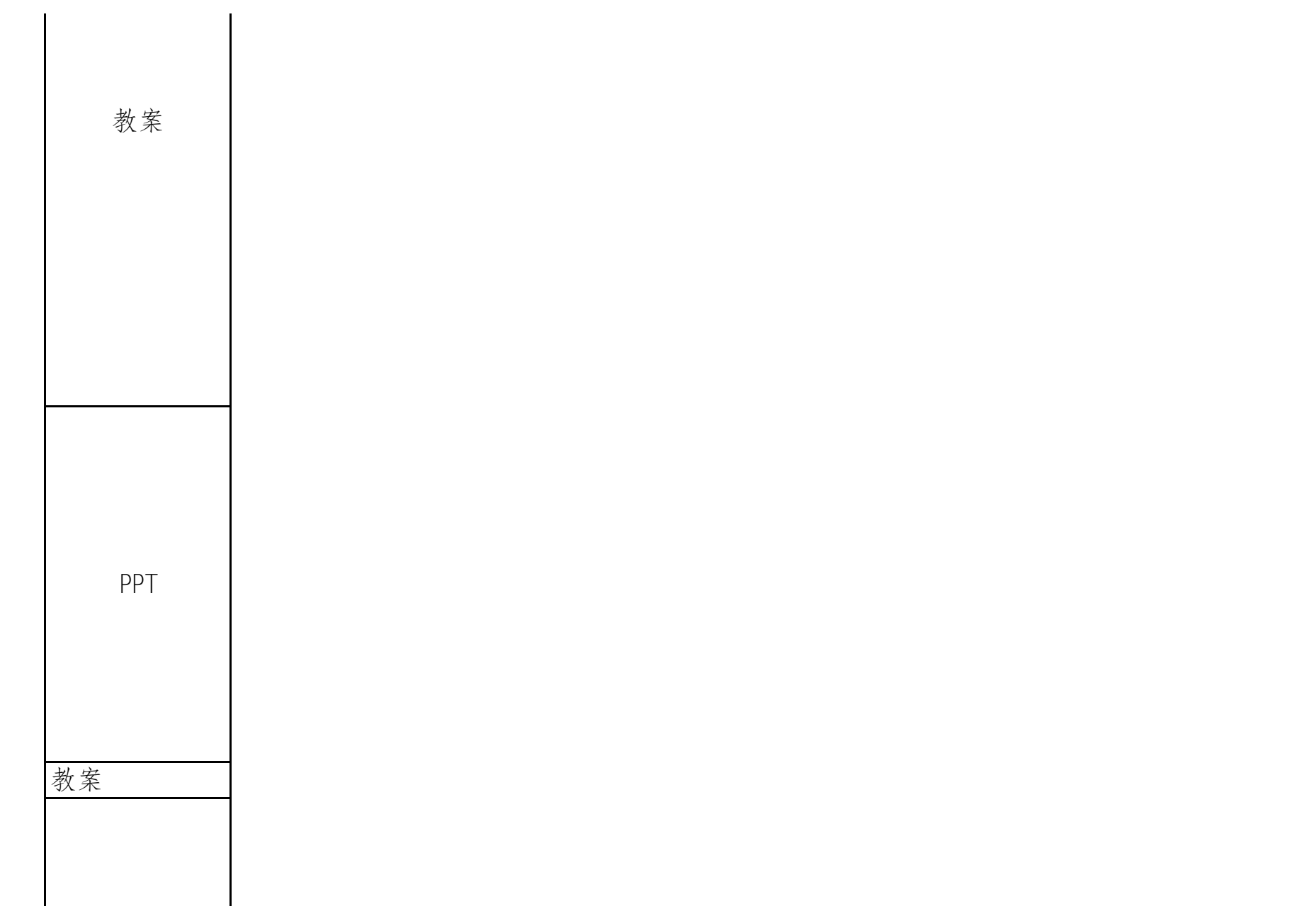

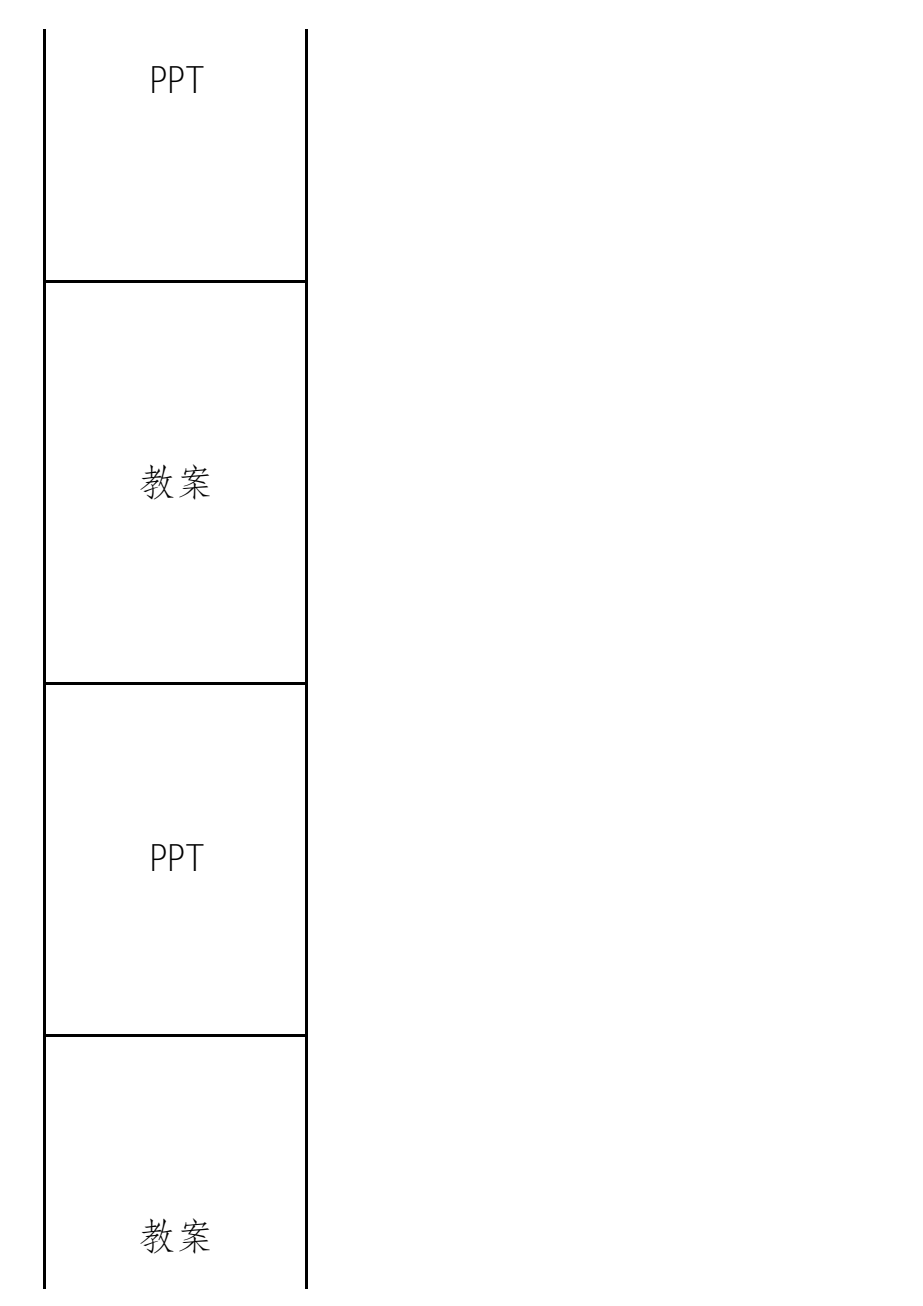

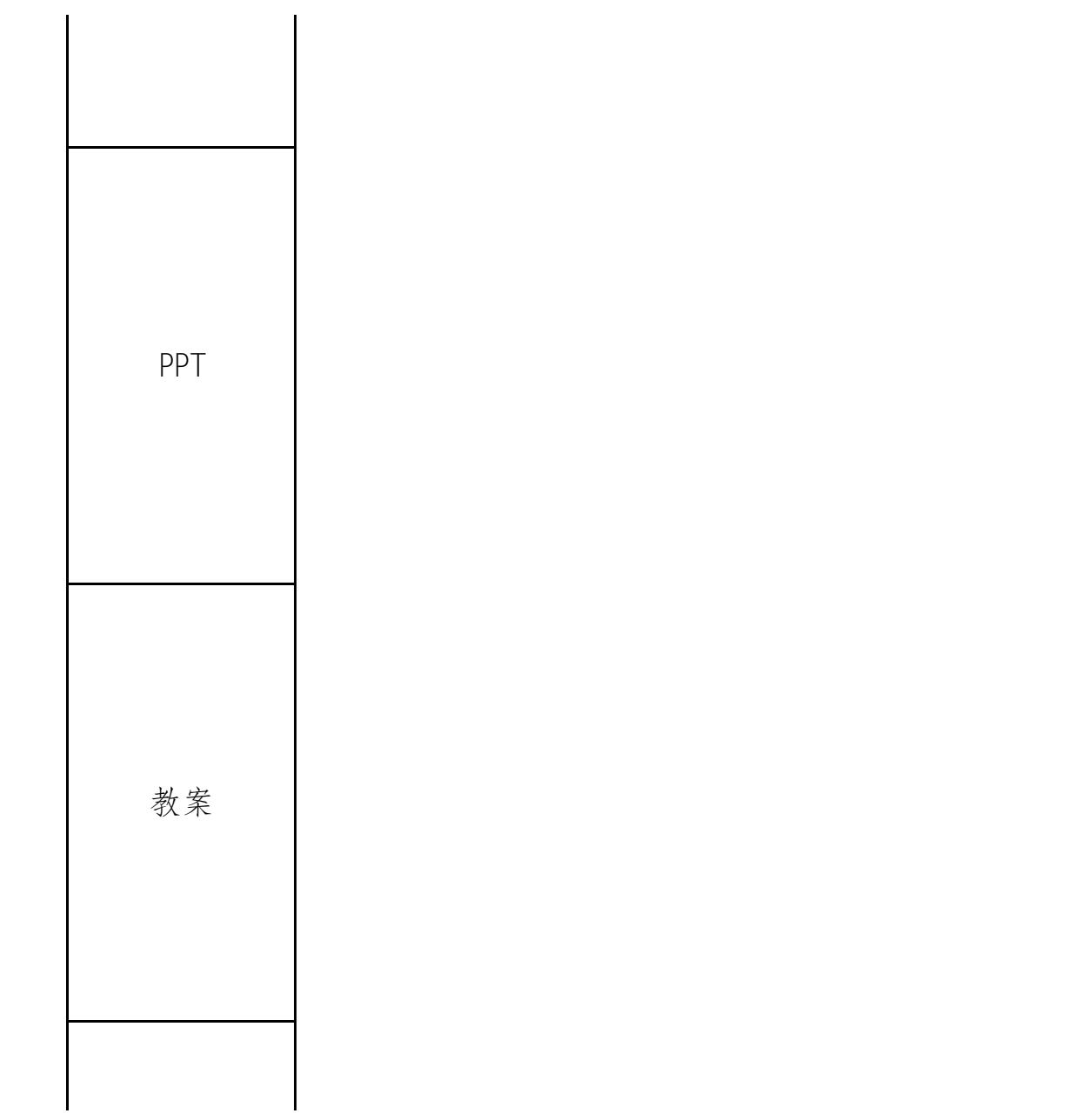

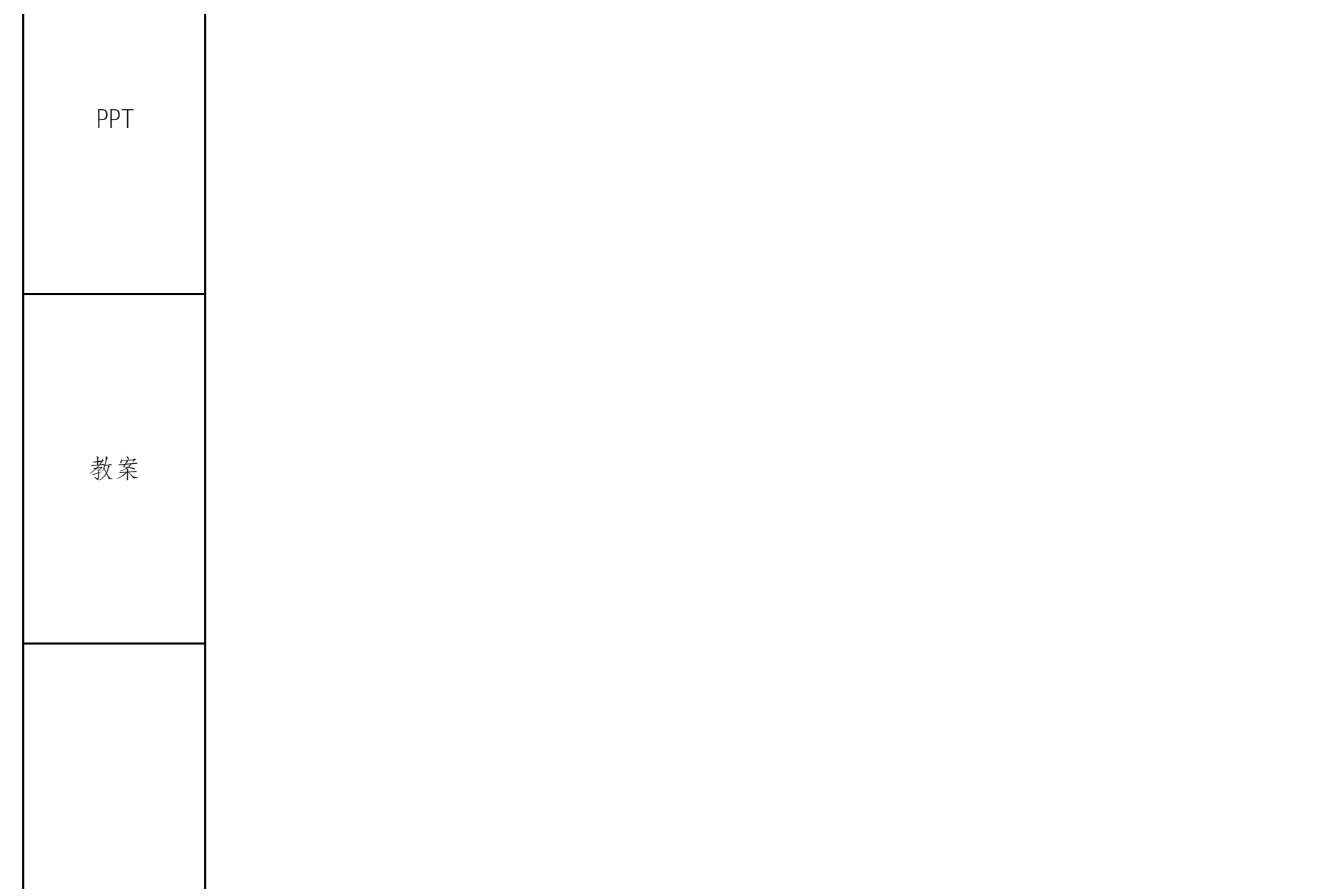

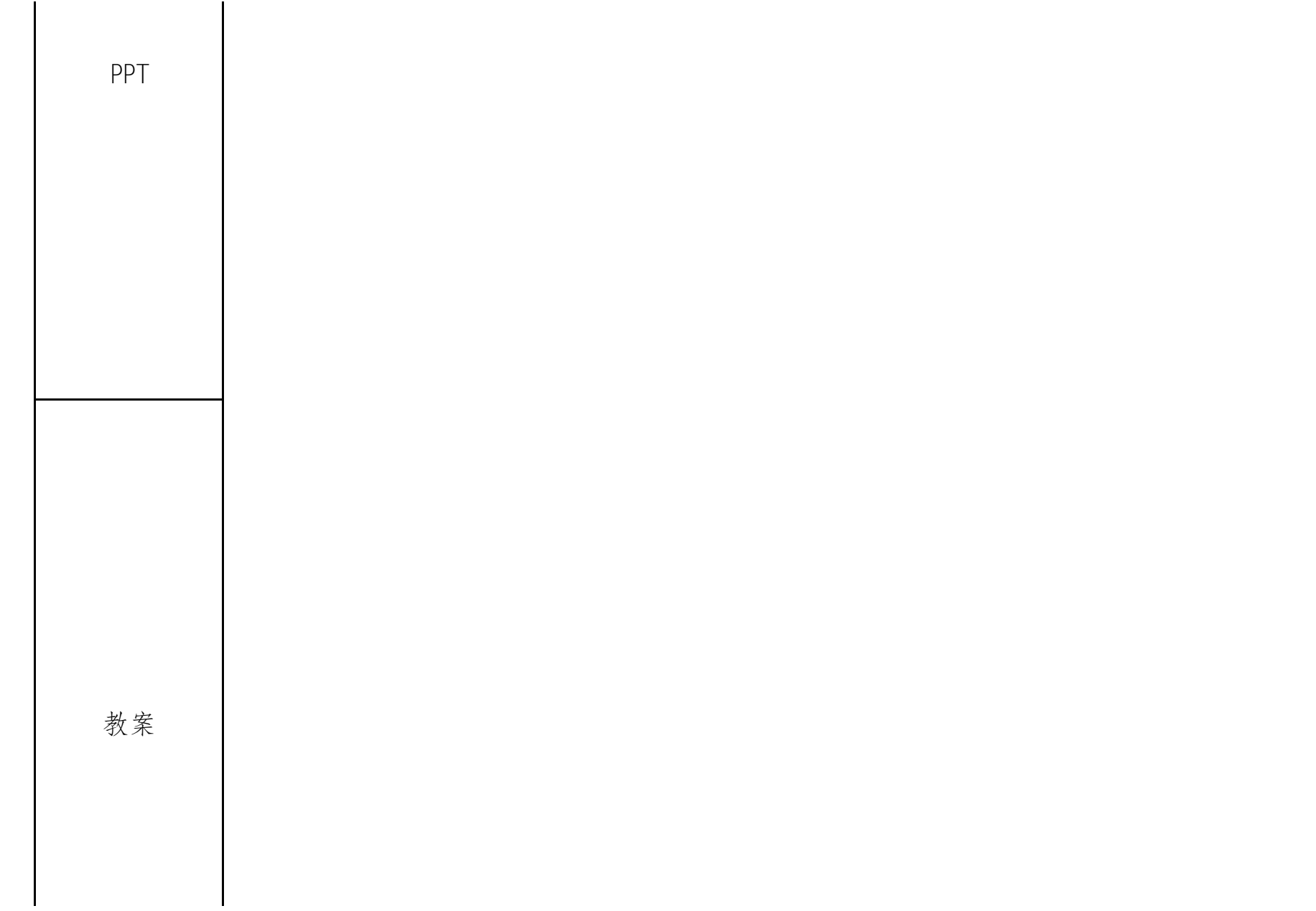

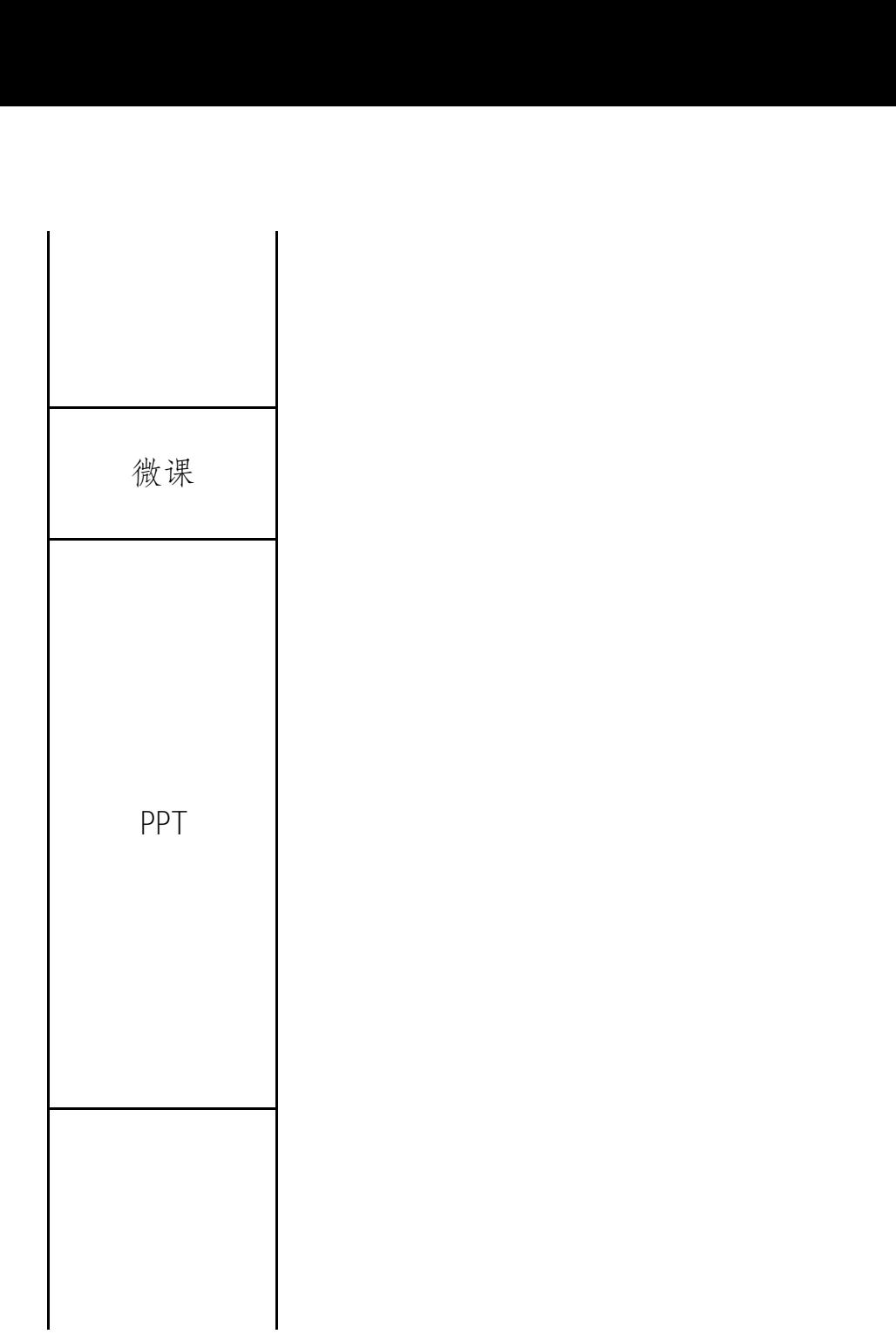

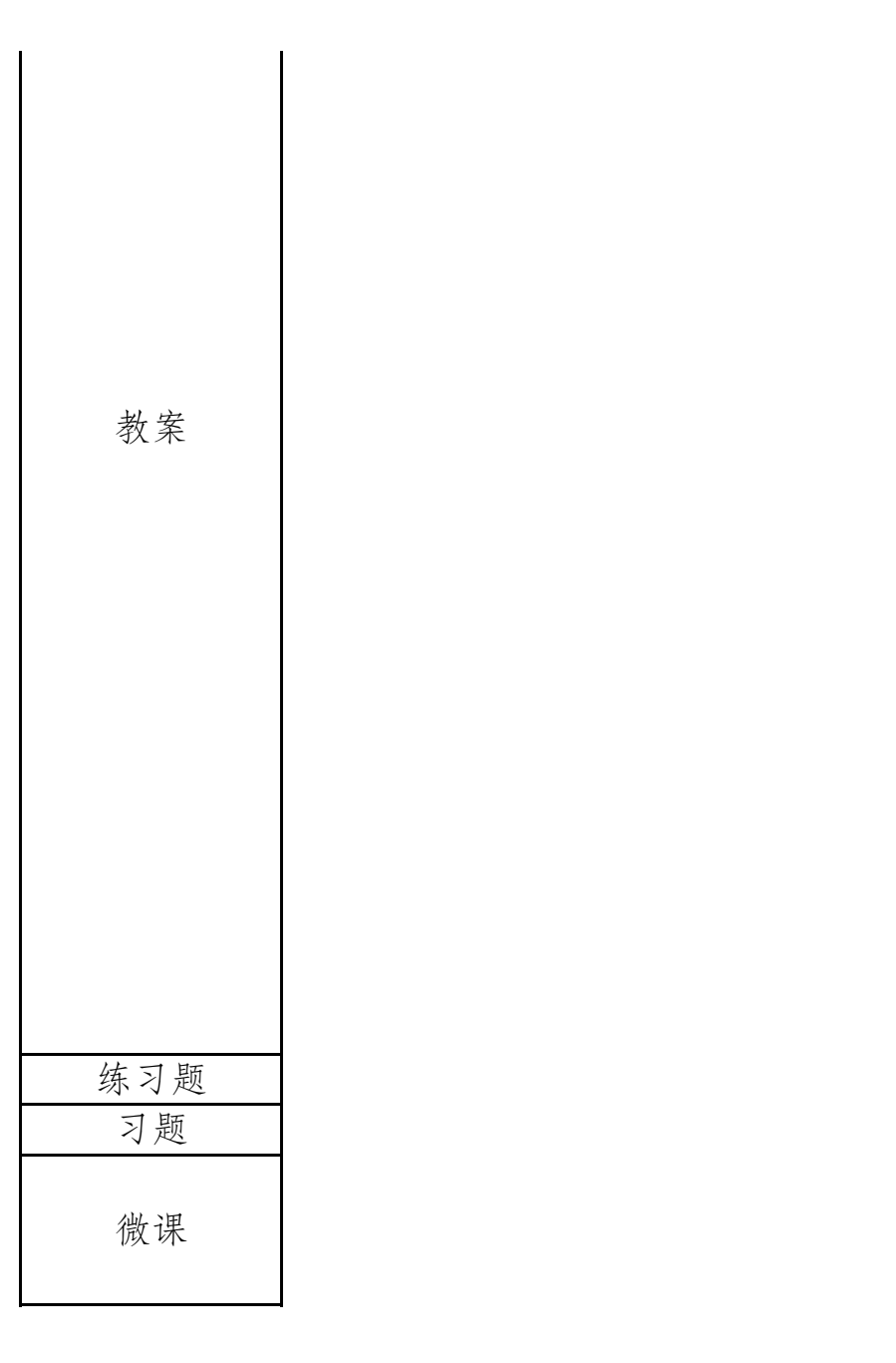

PPT

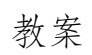

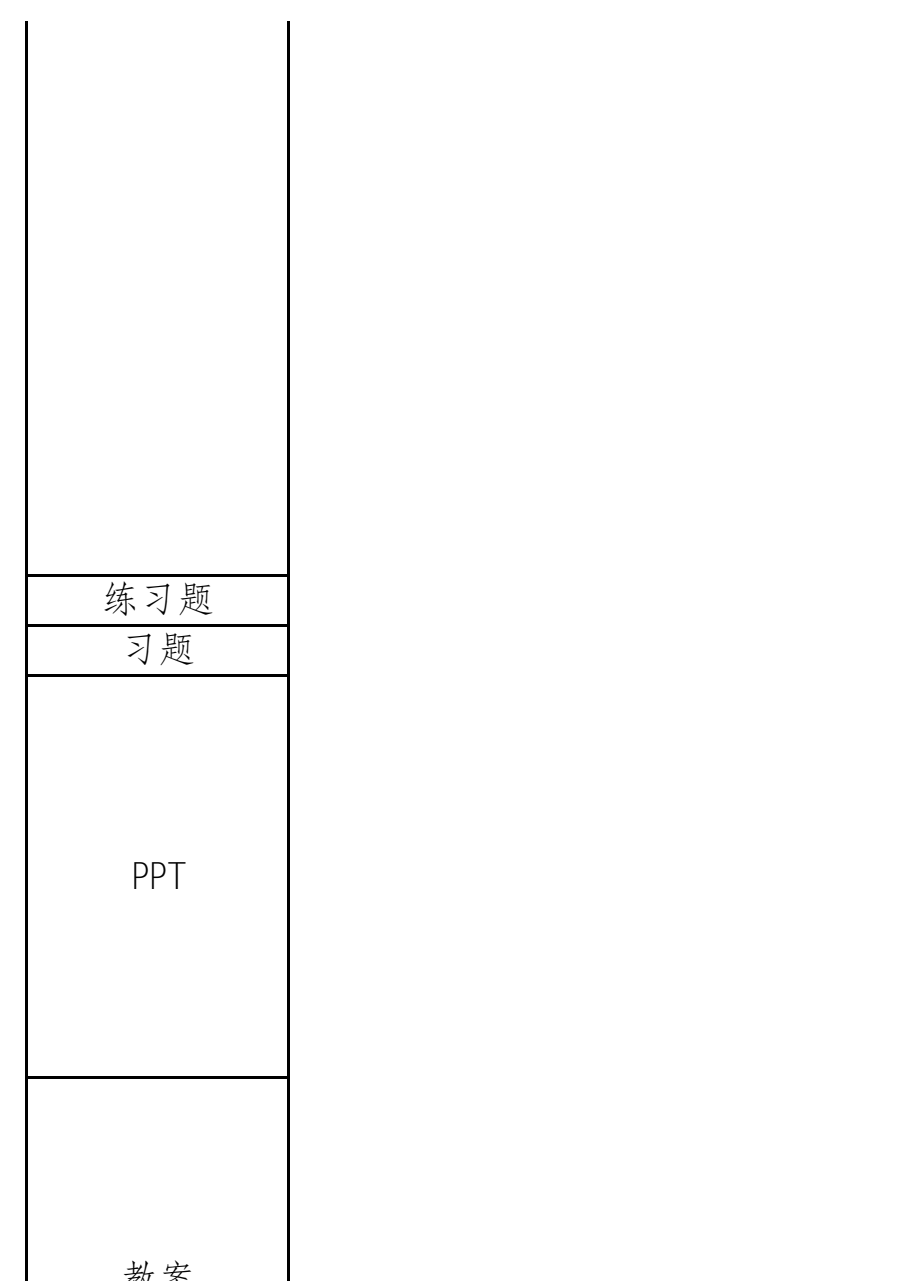

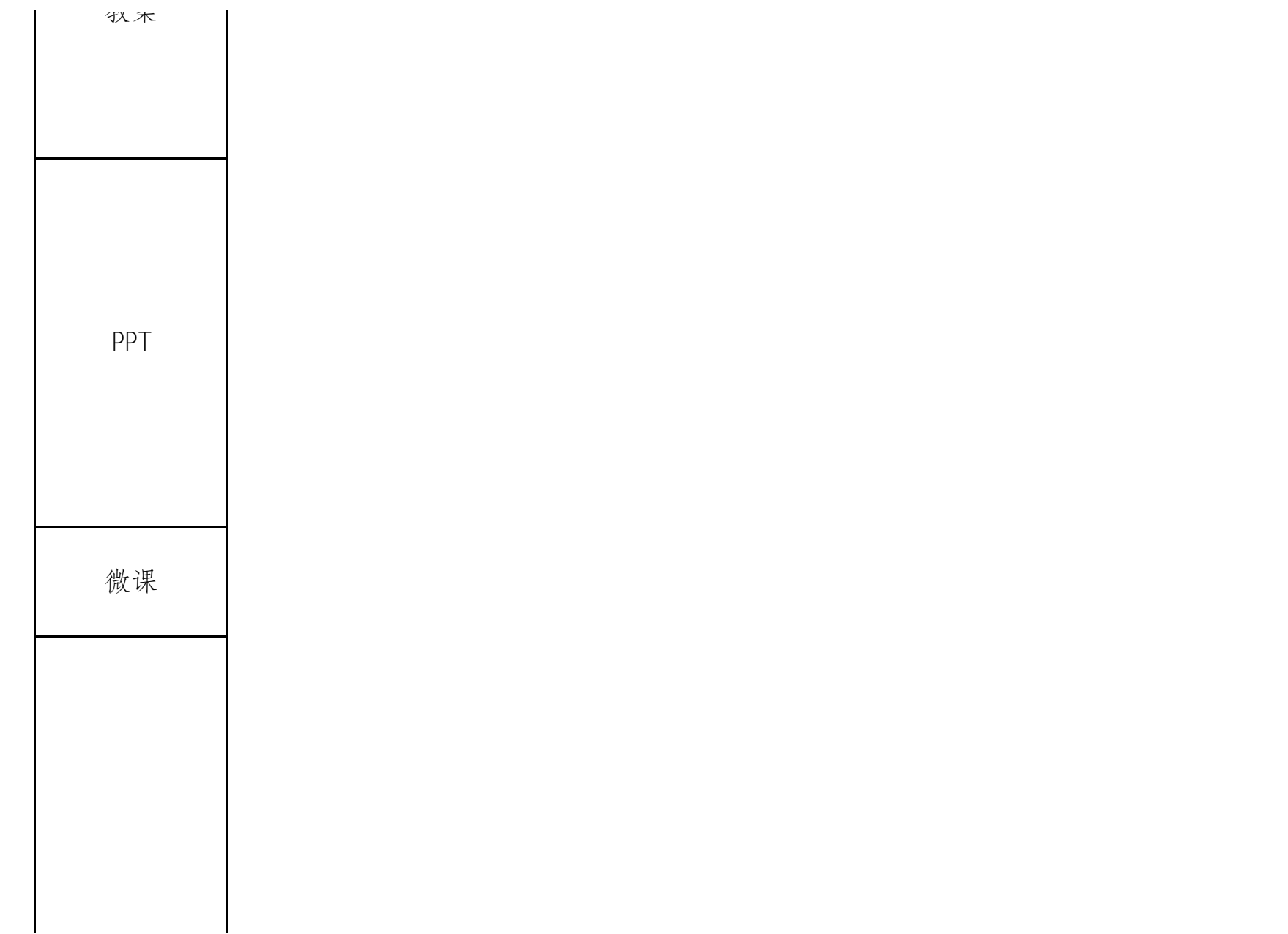

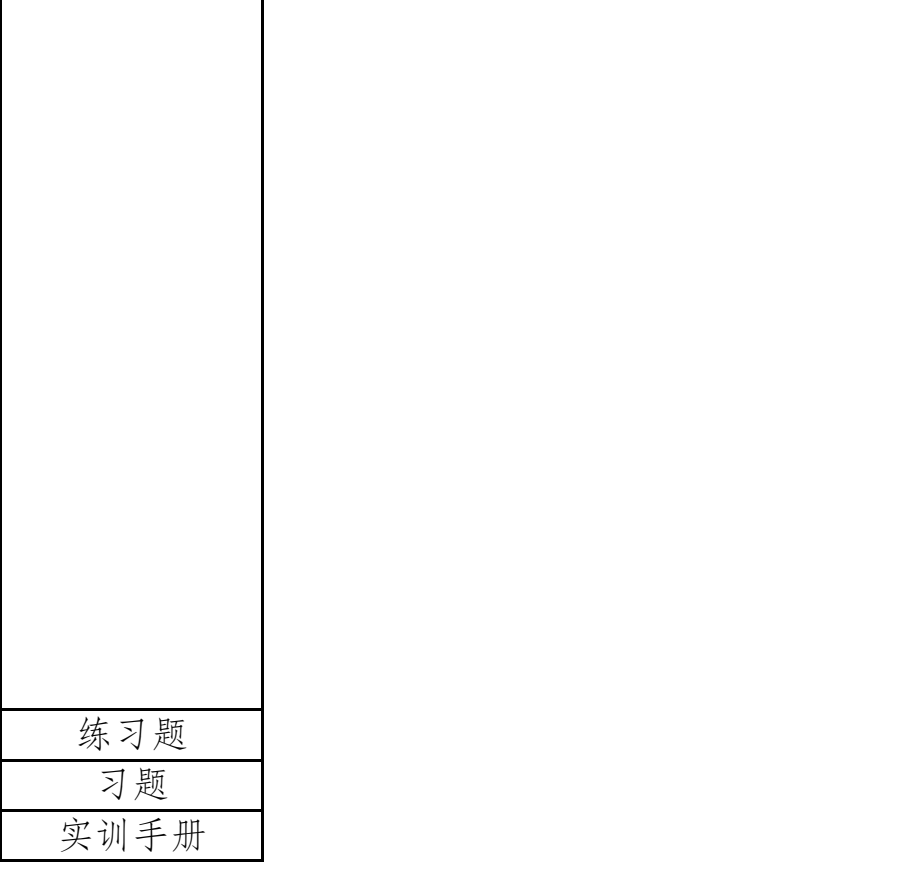